## **Classification of conics**

Example 1. The conic  $x^2 + 2x y + 4y^2 - x + 3y - 3 = 0$ 

The graph below shows this curve, it is an ellipse.

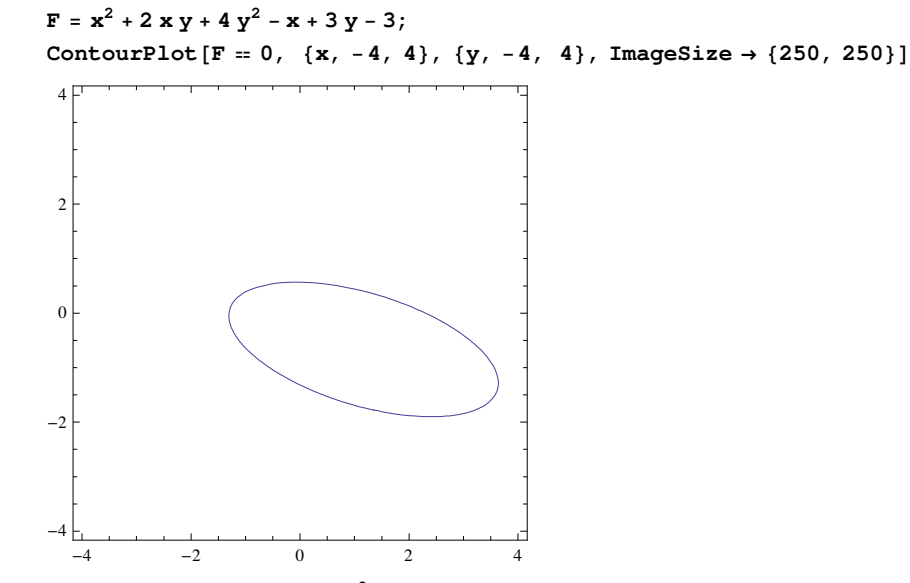

Step 1. As the coefficient of  $x^2$  is not 0, we do not need to do anything, just keep the current co-ordinates.

 $\mathbf{F}_1$  = F / .  $\{\mathbf{x}\rightarrow\mathbf{x}_1,\ \mathbf{y}\rightarrow\mathbf{y}_1\}$  // Expand  $\texttt{ContourPlot} \left[ \texttt{F}_1 = \texttt{0}, \ \{ \texttt{x}_1, \texttt{-4}, \texttt{4} \}, \ \{ \texttt{y}_1, \texttt{-4}, \texttt{4} \}, \ \texttt{ImageSize} \rightarrow \{ 250, \ 250 \} \right]$ 

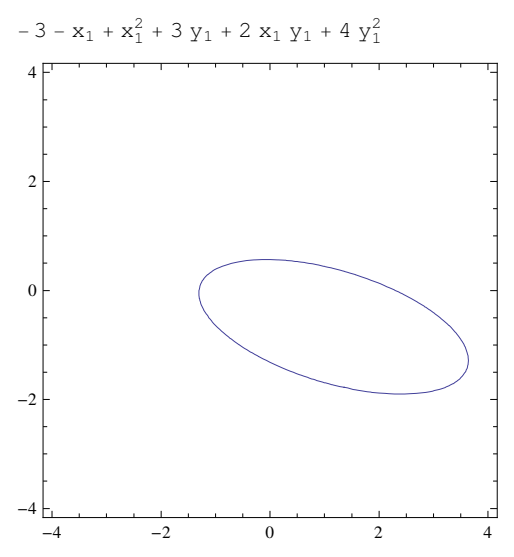

Step 2. Now we complete the square by introducing a new variable  $x_2 = x_1 + y_1 - 1/2$ , then  $x_2^2 = \frac{1}{4} - x_1 + x_1^2 - y_1 + 2 x_1 y_1 + y_1^2$ , so it contains all the terms involving  $x_1$ . Geometrically this means that after this change of co-ordinates, the curve will be symmetric about the y-axis.

Solve  $[\{x_2 = x_1 + y_1 - 1 / 2, y_2 = y_1\}, \{x_1, y_1\}];$  $F_2 = F_1 / . % [[1]] // Simplify // Expand$ ContourPlot  $[F_2 = 0, \{x_2, -4, 4\}, \{y_2, -4, 4\}, \text{ImageSize} \rightarrow \{250, 250\}]$  $-\frac{13}{4}$  +  $x_2^2$  + 4  $y_2$  + 3  $y_2^2$ 

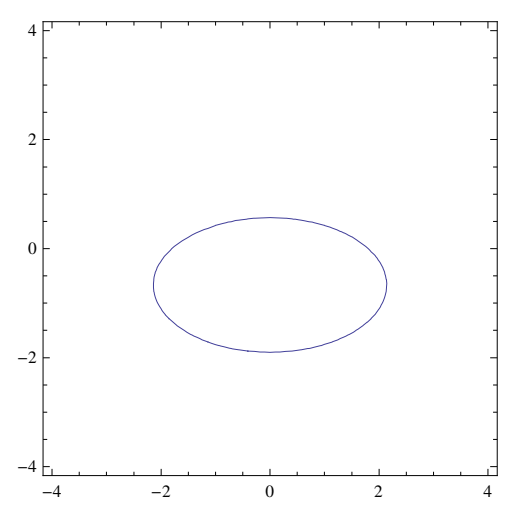

Step 3. Now we complete the square by introducing a a new variable  $y_3 = \sqrt{3} (y_2 + 2/3)$ , then  $y_3^2 = \frac{4}{3} + 4 y_2 + 3 y_2^2$ , so it contains all the terms involving  $y_2$ . Geometrically this means that after this change of co-ordinates, the curve will also be symmetric about the x-axis.

Solve 
$$
\left\{ \left\{ x_3 = x_2, y_3 = \sqrt{3} \left( y_2 + 2 / 3 \right) \right\}, \left\{ x_2, y_2 \right\} \right\};
$$
  
\n $F_3 = F_2 / . % \left[ \left\{ 1 \right\} \right] // Simplify // Expand\nContourPlot  $\left[ F_3 = 0, \left\{ x_3, -4, 4 \right\}, \left\{ y_3, -4, 4 \right\}, \left\{ \text{ImageSize} \rightarrow \left\{ 250, 250 \right\} \right\} \right\}$$ 

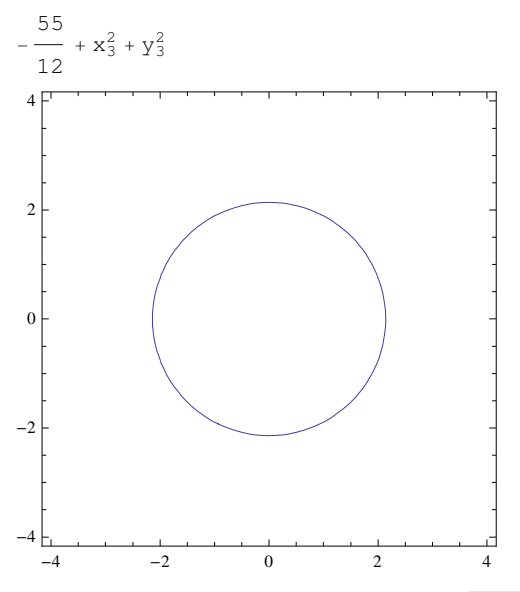

Step 4. Now we divide both  $x_3$  and  $y_3$  by  $\sqrt{55 / 12}$  and then divide the whole equation by 55/12 to obtain one of the standard forms.

Solve  $\left[\frac{x_4}{x_4} = x_3 / \sqrt{55 / 12}, y_4 = y_3 / \sqrt{55 / 12}\right], \{x_3, y_3\}$  $F_4 = F_3 / . %[[1]] // Simplify$  $F_4 = F_4 / (55 / 12)$ ContourPlot  $[F_4 = 0, \{x_4, -4, 4\}, \{y_4, -4, 4\}, \text{ImageSize} \rightarrow \{250, 250\}]$  $rac{55}{12}$   $\left(-1 + x_4^2 + y_4^2\right)$  $-1 + x_4^2 + y_4^2$ 

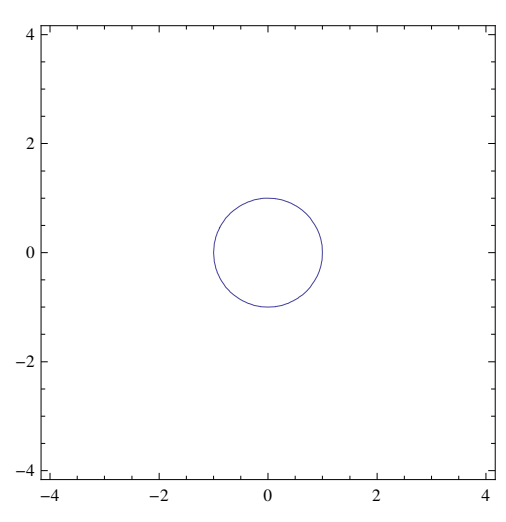

Every ellipse is affine equivalent to the circle  $x^2 + y^2 - 1 = 0$  over the real numbers.

## 4 conics.nb

## Example 2. The conic  $3 \times y - 4 y^2 - 2 y - 2 = 0$

The graph below shows this curve, it is a hyperbola.

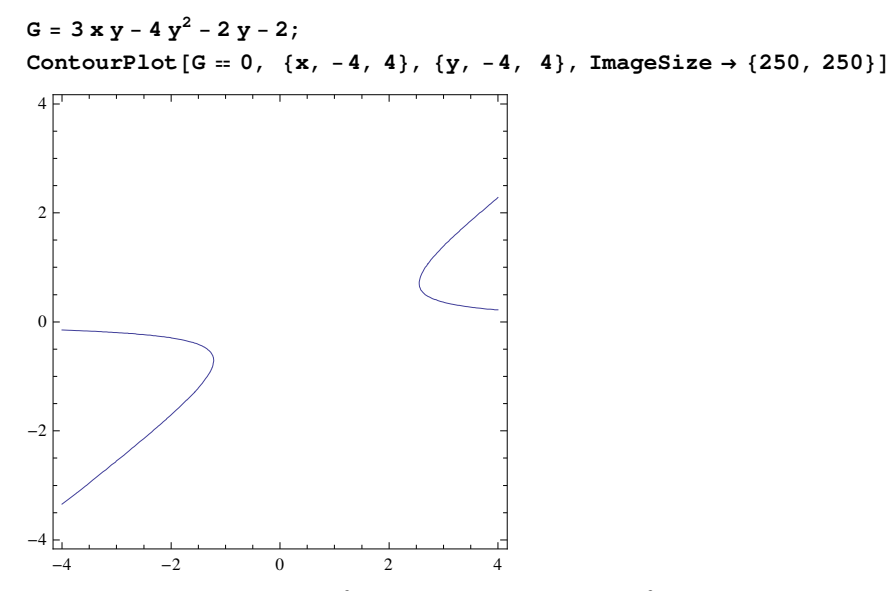

Step 1. As the coefficient of  $x^2$  is 0, but the coefficient of  $y^2$  is not, we swap x and y, this corresponds to a reflection in the line  $y = x$ .

```
\texttt{G}_1 = \texttt{G} / . \{\texttt{x} \rightarrow \texttt{y}_1, \ \texttt{y} \rightarrow \texttt{x}_1\} // Expand
ContourPlot [G_1 = 0, {x_1, -4, 4}, {y_1, -4, 4}, TmageSize → {250, 250}]
```
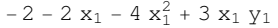

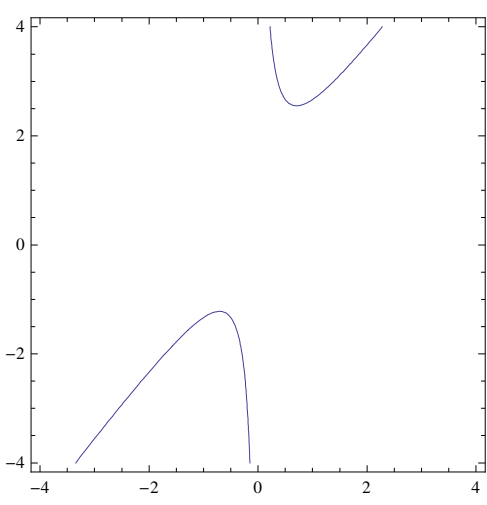

Step 2. Now we complete the square by introducing a a new variable  $x_2 = 2$  ( $x_1 - (3 / 8)$   $y_1 + 1 / 4$ ), then  $x_2^2 = -\frac{1}{4} - 2x_1 - 4x_1^2 + \frac{3y_1}{4} + 3x_1y_1 - \frac{9y_1^2}{16}$ , so it contains all the terms involving  $x_1$ . Geometrically this means that after this change of co-ordinates, the curve will be symmetric about the y-axis.

Solve  $[\{x_2 = 2 (x_1 - (3/8) y_1 + 1/4), y_2 = y_1\}, \{x_1, y_1\}];$  $G_2 = G_1 / .$  % [[1]] // Simplify // Expand ContourPlot  $[G_2 = 0, {x_2, -4, 4}, {y_2, -4, 4},$  TmageSize → {250, 250}]

 $-\frac{7}{4}$  -  $x_2^2$  -  $\frac{3 y_2}{4}$  +  $\frac{9 y_2^2}{16}$ 

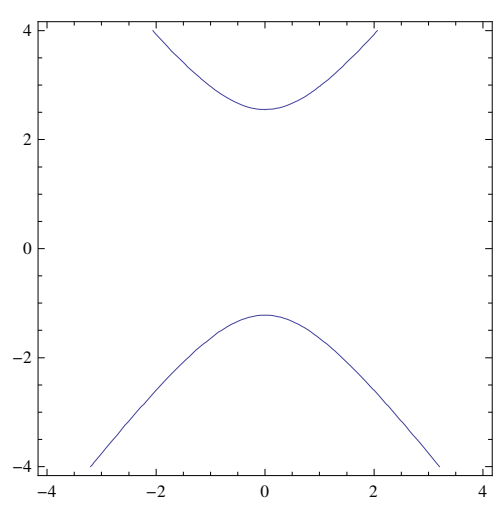

Step 3. Now we complete the square by introducing a a new variable  $y_3 = (3 / 4) (y_2 - 2 / 3)$ , then  $y_3^2 = \frac{1}{4} - \frac{3 y_2}{4} + \frac{9 y_2^2}{16}$ , so it contains all the terms involving  $y_2$ . Geometrically this means that after this change of co-ordinates, the curve will also be symmetric about the x-axis.

Solve  $[\{x_3 = x_2, y_3 = (3/4) (y_2 - 2/3)\}, \{x_2, y_2\}]\,;$ 

 $G_3 = G_2 /$ . %[[1]] // Simplify // Expand

ContourPlot  $[G_3 = 0, \{x_3, -4, 4\}, \{y_3, -4, 4\}, \text{ImageSize} \rightarrow \{250, 250\}]$ 

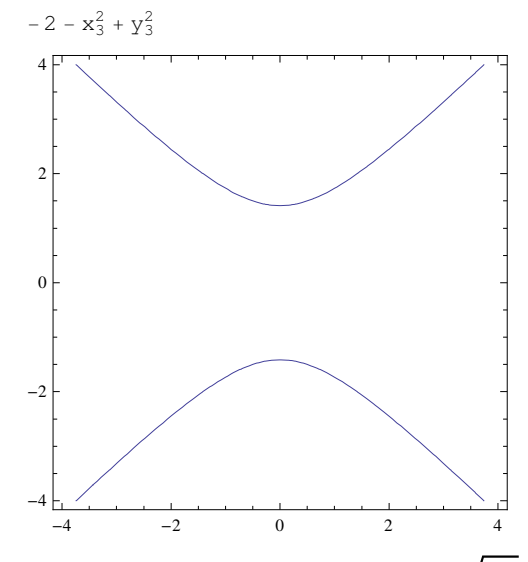

Step 4. Now we divide both x<sub>3</sub> and y<sub>3</sub> by  $\sqrt{2}$  and then divide the whole equation by -2 to obtain one of the standard forms.

Solve 
$$
\begin{cases} x_4 == x_3 / \sqrt{2}, y_4 == y_3 / \sqrt{2} \end{cases}, \{x_3, y_3\} \; ;
$$
  
\n $G_4 = G_3 / . % [[1]] // Simplify$   
\n $G_4 = G_4 / (-2)$   
\nContourPlot  $[G_4 == 0, \{x_4, -4, 4\}, \{y_4, -4, 4\}, \text{ImageSize} \rightarrow \{250, 250\}]$   
\n $- 2 (1 + x_4^2 - y_4^2)$   
\n $1 + x_4^2 - y_4^2$ 

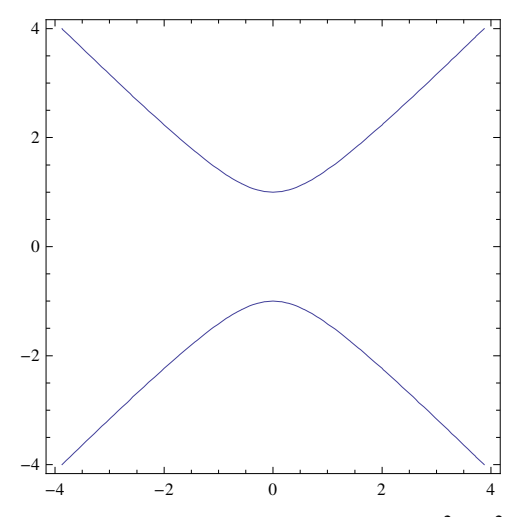

Every hyperbola is affine equivalent to  $x^2 - y^2 + 1 = 0$ .

## Example 3. The conic  $x^2 - 4x y + 4 y^2 + 2x - 7 y - 1 = 0$

The graph below shows this curve, but from this picture it is not clear whether the curve is an ellipse, a parabola or a hyperbola.

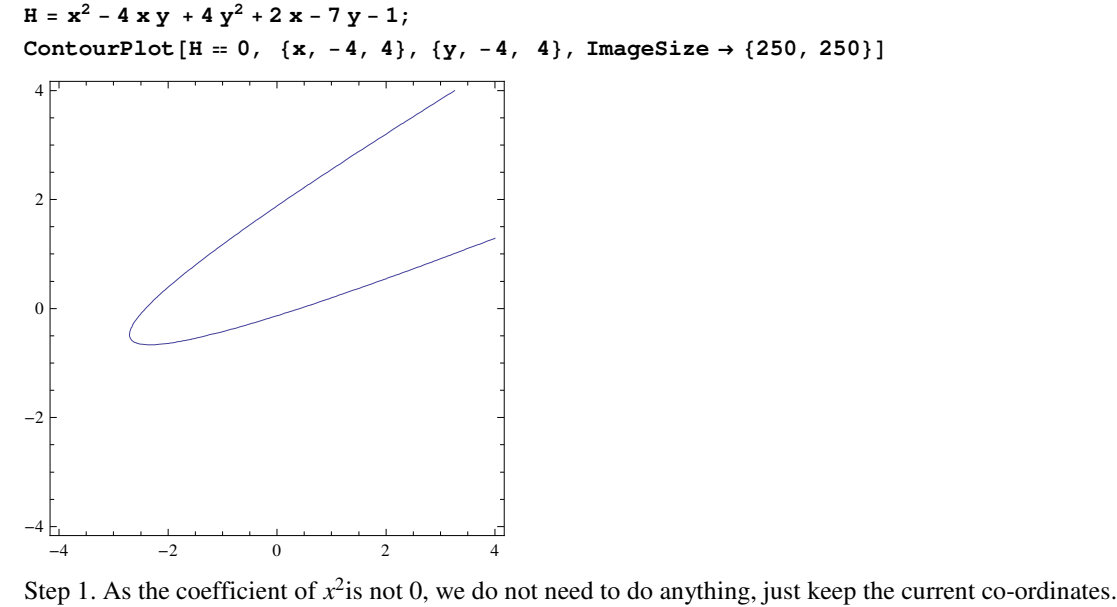

```
\texttt{H}_1 = \texttt{H} / . \{ \texttt{x} \rightarrow \texttt{x}_1, \ \texttt{y} \rightarrow \texttt{y}_1 \} // Expand
\texttt{ContourPlot} \left[ \, \texttt{H}_1 \, = \, 0 \, , \, \, \{ \texttt{x}_1, \, -4, \, 4 \, \}, \, \, \{ \texttt{y}_1, \, -4, \, 4 \, \}, \, \, \texttt{ImageSize} \, \rightarrow \{ 250, \, 250 \} \, \right]
```
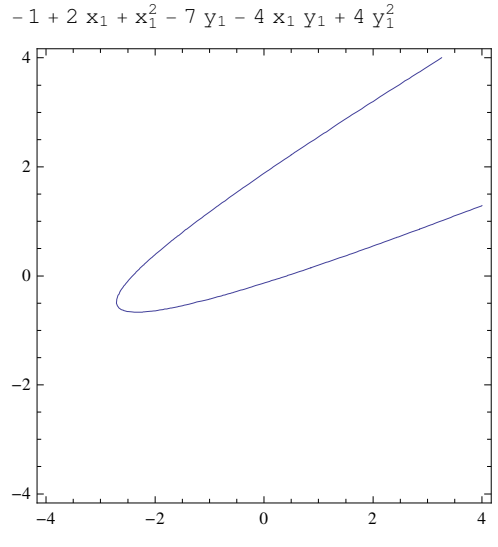

Step 2. Now we complete the square by introducing a a new variable  $x_2 = x_1 - 2 y_1 + 1$ , then  $x_2^2 = 1 + 2x_1 + x_1^2 - 4y_1 - 4x_1y_1 + 4y_1^2$ , so it contains all the terms involving  $x_1$ . Geometrically this means that after this change of co-ordinates, the curve will be symmetric about the y-axis.

 $Solve$   $\{x_2 = x_1 - 2y_1 + 1, y_2 = y_1\}, \{x_1, y_1\};$  $H_2 = H_1 / .$  % $\lceil [1] \rceil / /$  Simplify  $/ /$  Expand ContourPlot  $[H_2 = 0, \{x_2, -4, 4\}, \{y_2, -4, 4\}, \text{ImageSize} \rightarrow \{250, 250\}]$  $-2 + x_2^2 - 3 y_2$ 

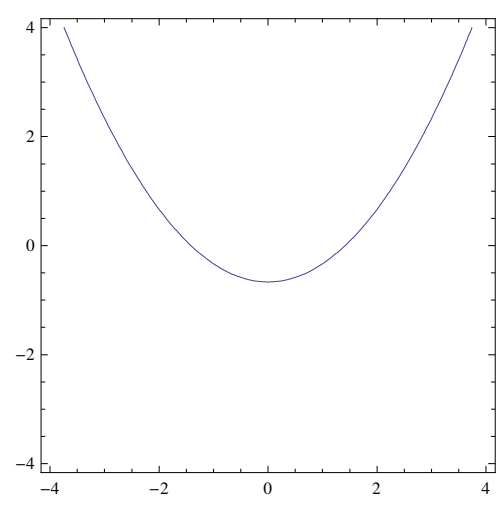

Step 3. It is now clear that the curve is a parabola. We introduce a new variable  $y_3 = -3y_2 - 2$  to absorb all the linear terms. Geometrically this means that after this change of co-ordinates, the apex of the parabola will be at the origin.

```
Solve [ {x_3 = x_2, y_3 = -3y_2 - 2}, {x_2, y_2}];
{\tt H}_3 = {\tt H}_2 /. {\tt \%[\,[1]\,]} // Simplify // Expand
ContourPlot [H_3 = 0, \{x_3, -4, 4\}, \{y_3, -4, 4\}, \text{ImageSize} \rightarrow \{250, 250\}]
```
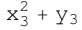

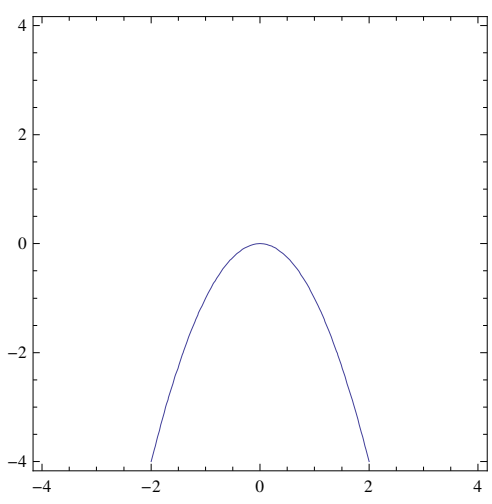

The equation is already in a standard form, no further steps are needed. Every parabola is affine equivalent to  $x^2 + y = 0$  over the real numbers.